## SAP ABAP table P05T\_WCR\_CWT {WCR Code for wage type}

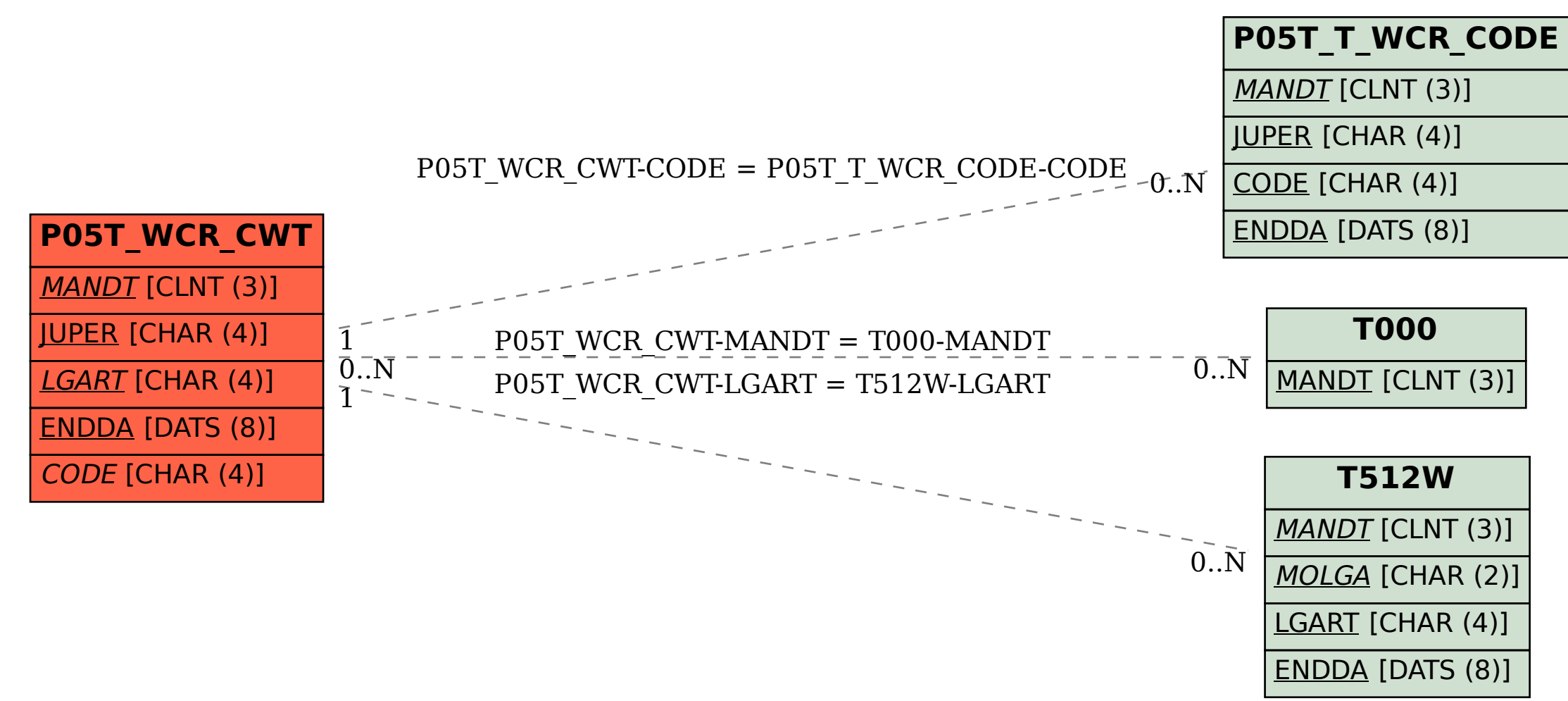